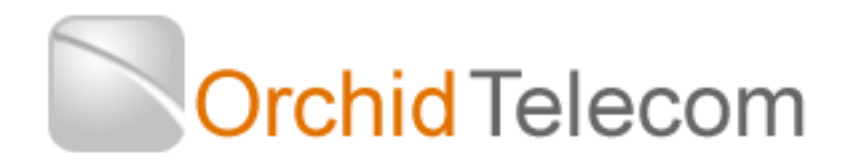

# **Quick Start User Guide to Programming your Orchid KS416/PBX416+**

Notes:

- The Factory Default Password is  $*$  01 1234  $#$  To change go to Page 5 of the user guide.
- Programming can only be done on Extension 201
- If Programming is successful you will hear a Beep
- This programming is for all extensions to ring on all incoming calls

# **Firstly Program how many incoming lines you have**:

For One Line: On Ext 201 Dial: Password (Beep) \* 3 1 1 # (Beep) Hang up For Two Lines: On Ext 201 Dial: Password (Beep) \* 3 1 1 2 # (Beep) Hang up For Three Lines: On Ext 201 Dial: Password (Beep) \* 3 1 1 2 3 # (Beep) Hang up For Four Lines: On Ext 201 Dial: Password (Beep) \* 3 1 1 2 3 4 # (Beep) Hang up

**How many Extensions do you want to Ring**. The system has a factory default setting of extensions 201-204 ringing on all incoming calls. If you want more than the first 4 to ring on all calls carry out the following programming for each line you have and for as many extensions as you want to ring:

# For line 1 (01):

\* 12 01 25 # (Beep)This will program extension 205 to ring on all calls to line 1 \* 12 01 26 # (Beep)This will program extension 206 to ring on all calls to line 1 Repeat for as many extensions as you want to ring for calls coming in on line1 Now repeat for any additional extensions you want to ring on the other incoming lines you have. Eg:

For Line 2 (02):

\*12 02 25 # (Beep) This will program extension 205 to ring on all calls to line 2 Or for line 3 (03)

\* 12 03 26 # (Beep)This will program extension 206 to ring on all calls to line 3 etc…

If you want a more specific ringing program please refer to page 8 onwards. **Set Date & Time** 

If you have caller ID phones or are using the Auto attendant or Auto On/Off mode (see page 16-17) you will need to set the Date and Time on the PBX system

# **To set the Date**

On Extension 201 Dial Password (Beep) \* 95 1 yy mm dd dow # (Beep) (Where DOW Monday = 1, Tuesday =  $2 \text{ etc.}$ ) Eg.: Thursday 26 March 2010 would be:

Password (Beep) \* 95 1 10 03 26 4 # (Beep) Hang up

# **To Set the Time (24 Hour)**

On Extension 201 Dial **Password** (Beep) **\* 952 hh mm #** (beep) Eg.: 3.20 pm would be Password (Beep)**\* 952 15 20 #** (Beep) Hang up

To Reset your Orchid 416 to Factory Default Settings see page 22 of the user guide